### **LAPORAN SKRIPSI**

# **PERANGKAT LUNAK TEKNIK MENANGANI PERMASALAHAN DVD PLAYER CHIPSET MT1339 DAN TMD8805X02**

**Oleh :**

**Muhammad Ulin Nuha 2009-51-040**

### **SKRIPSI DIAJUKAN SEBAGAI SALAH SATU SYARAT UNTUK MEMPEROLEH GELAR SARJANA KOMPUTER**

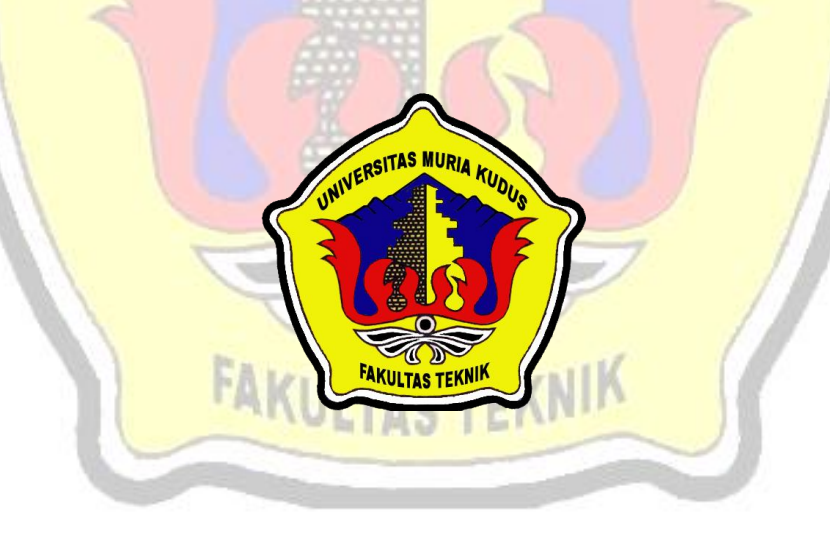

#### **PROGRAM STUDI TEKNIK INFORMATIKA**

### **FAKULTAS TEKNIK**

#### **UNIVERSITAS MURIA KUDUS**

**2014**

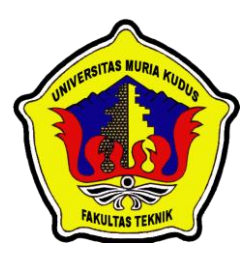

### **UNIVERSITAS MURIA KUDUS**

## **PENGESAHAN STATUS SKRIPSI**

JUDUL : Perangkat Lunak Teknik Menangani Permasalahan DVD Player Chipset MT1339 Dan TMD8805X02

NAMA : Muhammad Ulin Nuha

Mengijinkan Skripsi Teknik Informatika ini disimpan di Perpustakaan Program Studi Teknik Informatika Universitas Muria Kudus dengan syarat-syarat kegunaan sebagai

berikut :

- 1. Skripsi adalah hal milik Program Studi Teknik Informatika UMK Kudus
- 2. Perpustakaan Teknik Informatika UMK dibenarkan membuat salinan untuk tujuan referensi saja
- 3. Perpustakaan juga dibenarkan membuat salinan Skripsi ini sebagai bahan pertukaran antar institusi pendidikan tinggi
- 4. Berikan tanda V sesuai dengan kategori Skripsi

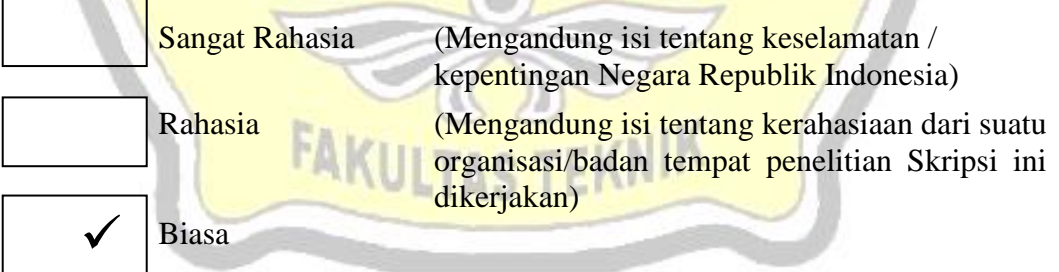

Disahkan Oleh : Penulis Pembimbing Utama

Muhammad Ulin Nuha 200951040 Alamat : Ternadi RT 01/ RW 04 Kudus, 24 Januari 2014 Kudus, 24 Januari 2014

Ahmad Jazuli, M.kom NIDN. 0406107004

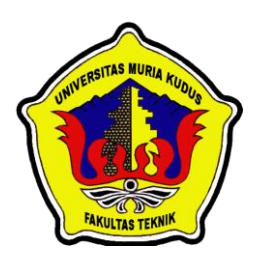

### **UNIVERSITAS MURIA KUDUS**

### **PERNYATAAN PENULIS**

JUDUL : Perangkat Lunak Teknik Menangani Permasalahan DVD Player Chipset MT1339 Dan TMD8805X02

NAMA : Muhammad Ulin Nuha  $NIM$  : 2009-51-040

"Saya menyatakan dan bertanggung jawab dengan sebenarnya bahwa Skripsi ini adalah hasil karya saya sendiri kecuali cuplikan dan ringkasan yang masing-masing telah saya jelaskan sumbernya. Jika pada waktu selanjutnya ada pihak lain yang mengklaim bahwa Skripsi ini sebagai karyanya, yang disertai dengan bukti-bukti yang cukup, maka saya bersedia untuk dibatalkan gelar Sarjana Komputer saya beserta segala hak dan kewajiban yang melekat pada gelar tersebut".

Kudus, 24 Februari 2014

Muhammad Ulin Nuha Penulis

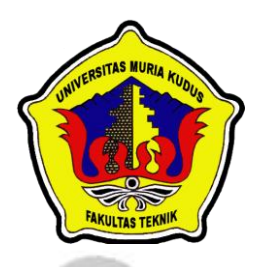

# **UNIVERSITAS MURIA KUDUS PERSETUJUAN SKRIPSI**

JUDUL : Perangkat Lunak Teknik Menangani Permasalahan DVD Player Chipset MT1339 Dan TMD8805X02

NAMA : Muhammad Ulin Nuha

NIM : 2009-51-040

Skripsi ini telah diperiksa dan disetujui,

Kudus, 24 Januari 2013

Pembimbing 1 Pembimbing 2

Ahmad Jazuli, M.Kom Tri Listyorini, M.Kom NIDN. 04061<mark>07004</mark> NIDN. 0<mark>616</mark>088502

> Mengetahui Ka. Prodi Teknik Informatika

> > Ahmad Jazuli, M.Kom NIDN.0406107004

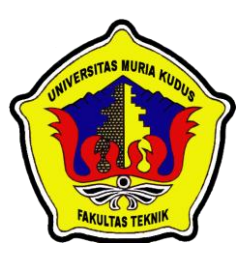

### **UNIVERSITAS MURIA KUDUS**

## **PENGESAHAN SKRIPSI**

JUDUL : Perangkat Lunak Teknik Menangani Permasalahan DVD Player Chipset MT1339 Dan TMD8805X02 **JOUS** 

NAMA : Muhammad Ulin Nuha

NIM : 2009-51-040

Skipsi ini telah diujikan dan dipertahankan di hadapan Dewan Penguji pada Sidang Skripsi tanggal 25 Februari 2014. Menurut pandangan kami, Skripsi ini memadai dari segi kualitas untuk tujuan penganugerahan gelar Sarjana Komputer (S.Kom)

Kudus, 24 Januari 2014

Dewan Penguji:

Pembimbing Utama Penguji Utama

NIDN. 0406107004 NIDN. 0620058501

Ahmad Jazuli, M.Kom Rizkysari Meimaharani, M.Kom

Mengetahui

Dekan Fakultas Teknik<br>Ka. Prodi Teknik Informatika

Rochmad Winarso, S.T., M.T Ahmad Jazuli, M.Kom NIS. 0610701000001138 NIDN.0406107004

### **ABSTRAK**

Proses belajar mengajar di SMK N 2 Kudus khususnya pada jurusan Elektronik, siswa dituntut untuk berkompeten dibidangnya salah satu alat praktek yaitu Traner DVD player, dari trainer DVD player tersebut kurang efisien untuk menangani permasalahan kerusakan yang sering terjadi pada DVD, maka diperlukan sebuah perangkat lunak teknik menangani permasalahan DVD player Chipset MT1339 dan TMD8805. Perangkat lunak ini bertujuan untuk mempermudah siswa menganalisis kerusakan yang dihadapi, agar perangkat lunak ini bekerja sebagai mana mestinya maka dibutuhkan bidang ilmu artificial intellegence (AI). Dalam AI dapat diterapkan dengan banyak metode salah satu yang digunakan untuk perangkat lunak ini menggunakan metode Binary tree. Ada beberapa tahap dalam pengembangan aplikasi ini, yaitu tahap analisis, desain, koding, pengujian dan implementasi. Sistem ini menggunakan desain sistem dengan menggunakan Storyboard. Sedangkan pada tahap koding, aplikasi ini dibangun menggunakan bahasa pemrograman Adobe Flash CS 5. Diharapkan dengan adanya aplikasi ini guru serta siswa SMK N 2 Kudus akan dimudahkan dalam mengajarkan mata pelajaran tersebut atau menganalisa kerusakan. Dan diharapkan pula sistem ini dapat diterapkan di SMK Jurusan Audio Video.

Kata Kunci: *Trainer, Storyboard, binary tree , chipset. intellegence*

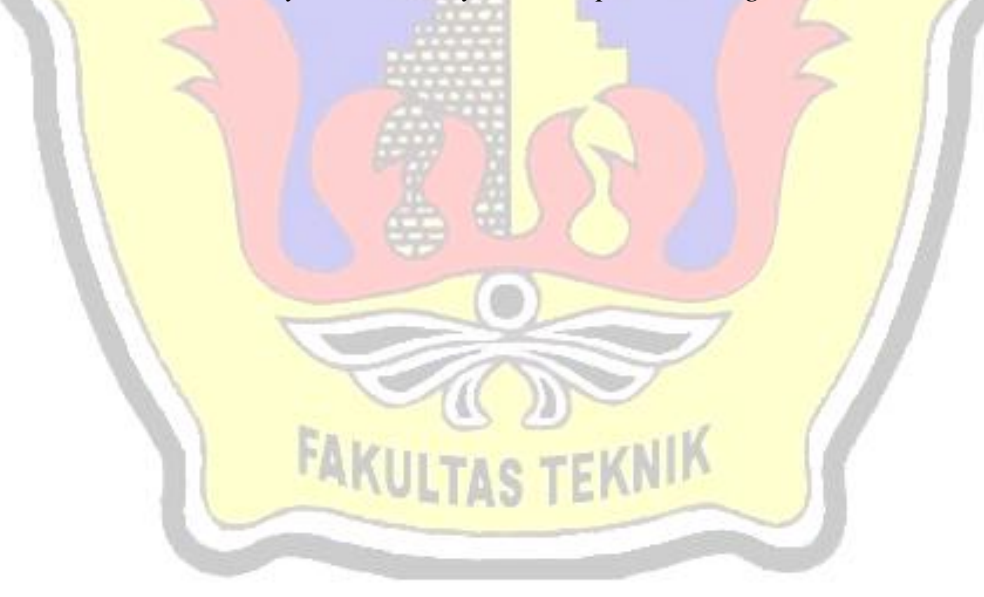

### **KATA PENGANTAR**

Puji syukur kehadirat Allah SWT karena atas Rahmat dan Hidayah-Nya penulis mampu menyelesaikan penyusunan skripsi ini dengan judul "Perangkat Lunak Teknik Menangani Permasalahan DVD Player Chipset MT1339 Dan TMD8805X02".

Skripsi ini disusun guna melengkapi salah satu persyaratan untuk memperoleh Gelar Kesarjanaan Progam Studi Teknik Informatika Fakultas Teknik Universitas Muria Kudus. Kiranya dalam penyusunan skripsi ini tidak akan terselesaikan dengan baik tanpa bantuan dari berbagai pihak. Untuk itu pada kesempatan ini penulis mengucapkan terima kasih yang sebesar-besarnya, penghargaan yang setinggi-tingginya dan permohonan maaf atas segala kesalahan yang pernah penulis lakukan kepada semua pihak yang telah membantu dalam penyelesaian skripsi ini, terutama kepada:

- 1. Allah SWT. yang telah memberikan pimpinan dalam hidupku.
- 2. Bapak Prof. Dr. dr. *Sarjadi*, Sp. PA, selaku Rektor Universitas Muria Kudus.
- 3. Bapak Rochmad Winarso, ST, MT, selaku Dekan Fakultas Teknik Universitas Muria Kudus.
- 4. Bapak Ahmad Jazuli, M.Kom, selaku Ketua Program Studi sekaligus pembimbing sekripsi penulis Teknik Informatika Universitas Muria Kudus.
- 5. Ibu Tri Listyorini, M.Kom, selaku pembimbing Skripsi penulis.
- 6. Keluargaku yang selalu setia mendampingi setiap keluh kesah.
- 7. Semua pihak yang telah membantu penyusunan skripsi ini yang tidak bisa penulis sebutkan satu persatu

Penulis menyadari sepenuhnya bahwa dalam penyusunan skripsi ini masih terdapat banyak kekurangan, untuk itu penulis mengharap kritik dan saran dari berbagai pihak untuk sempurnanya sebuah karya tulis. Selain itu penulis juga berharap semoga karya tulis ini dapat memberikan manfaat bagi semua.

Kudus, 24 januari 2014

#### Penulis

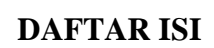

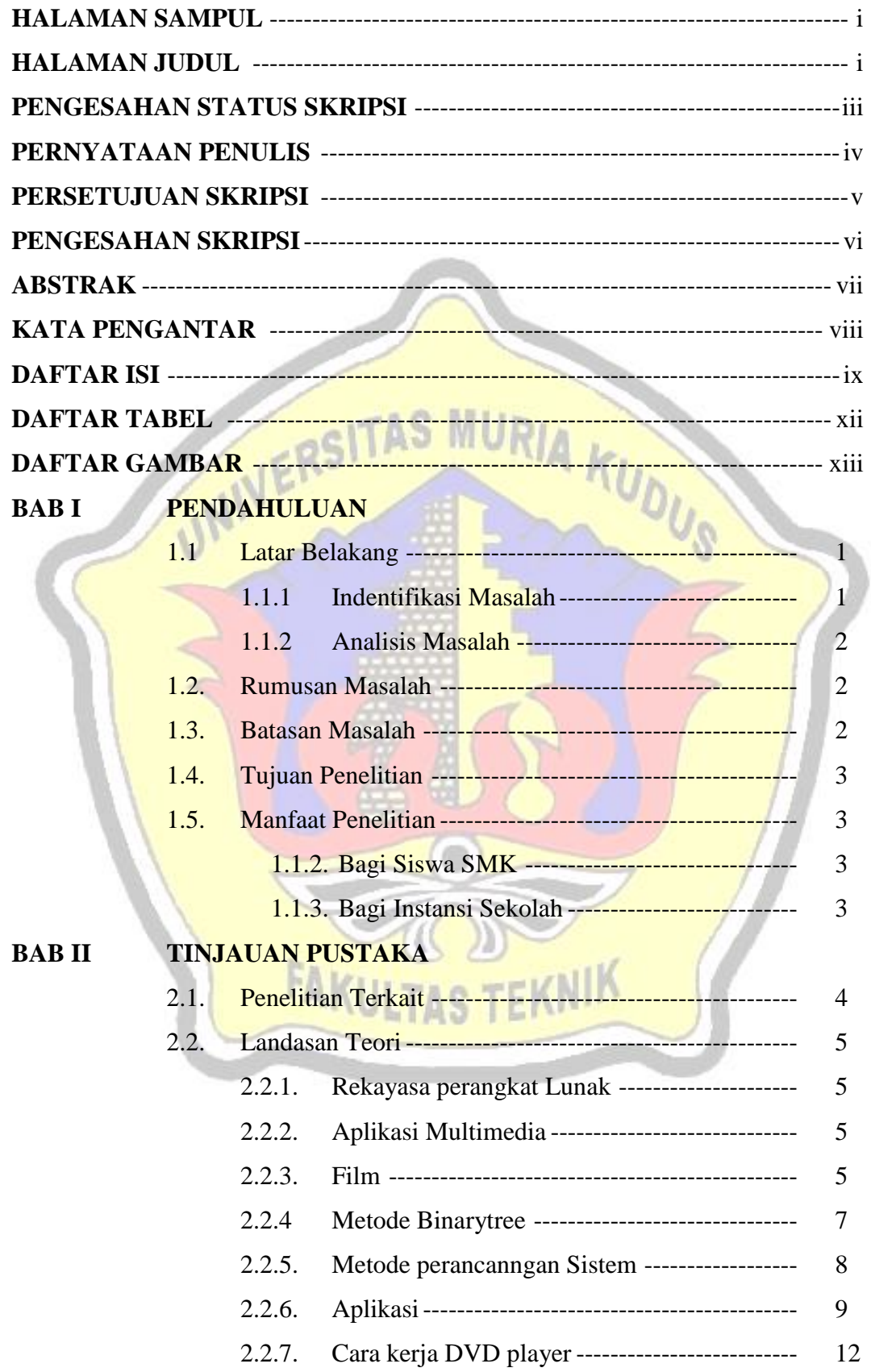

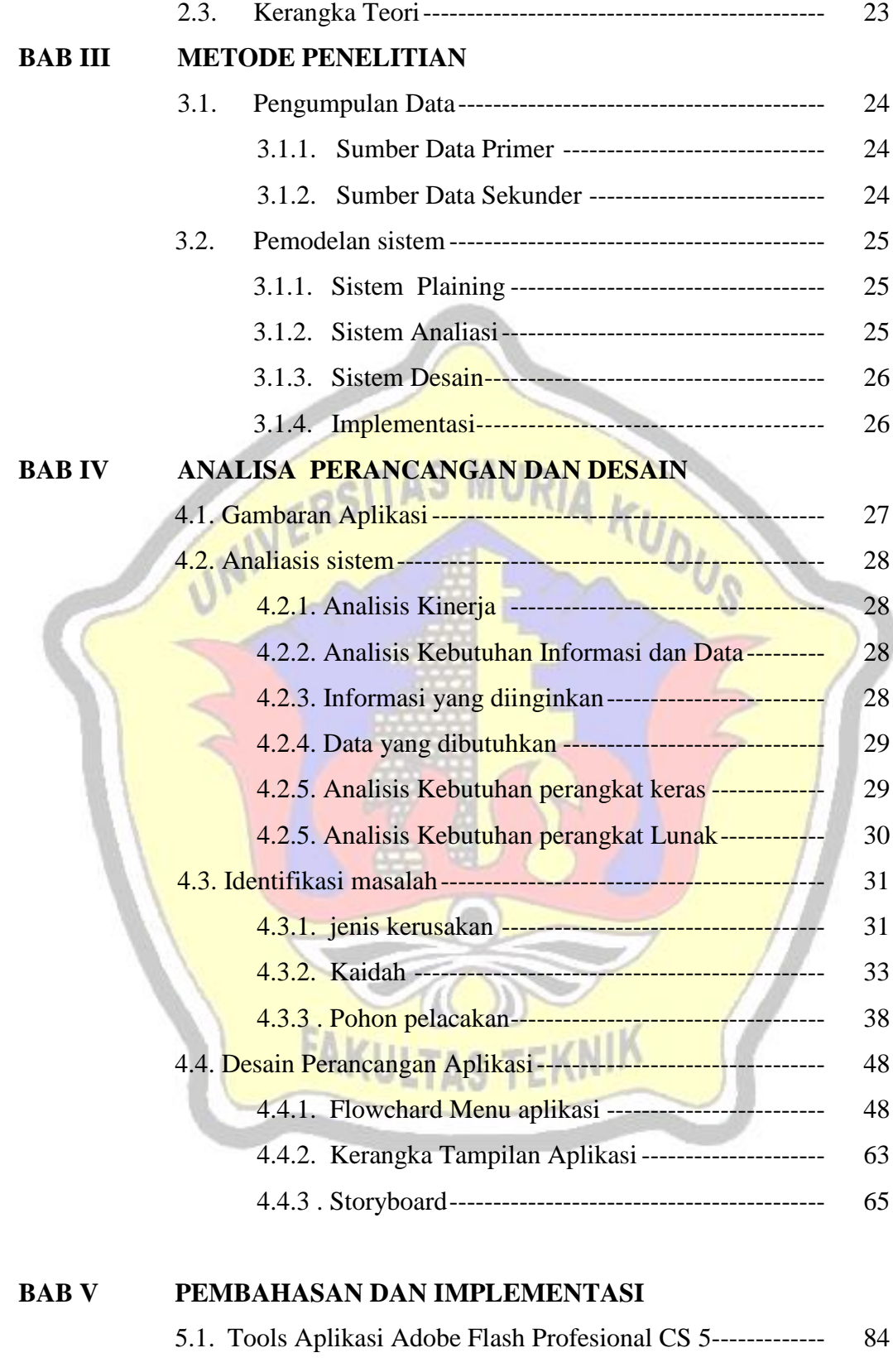

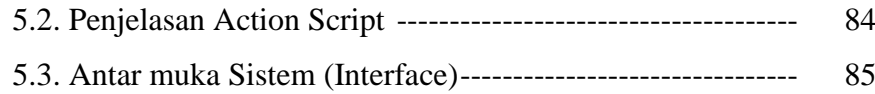

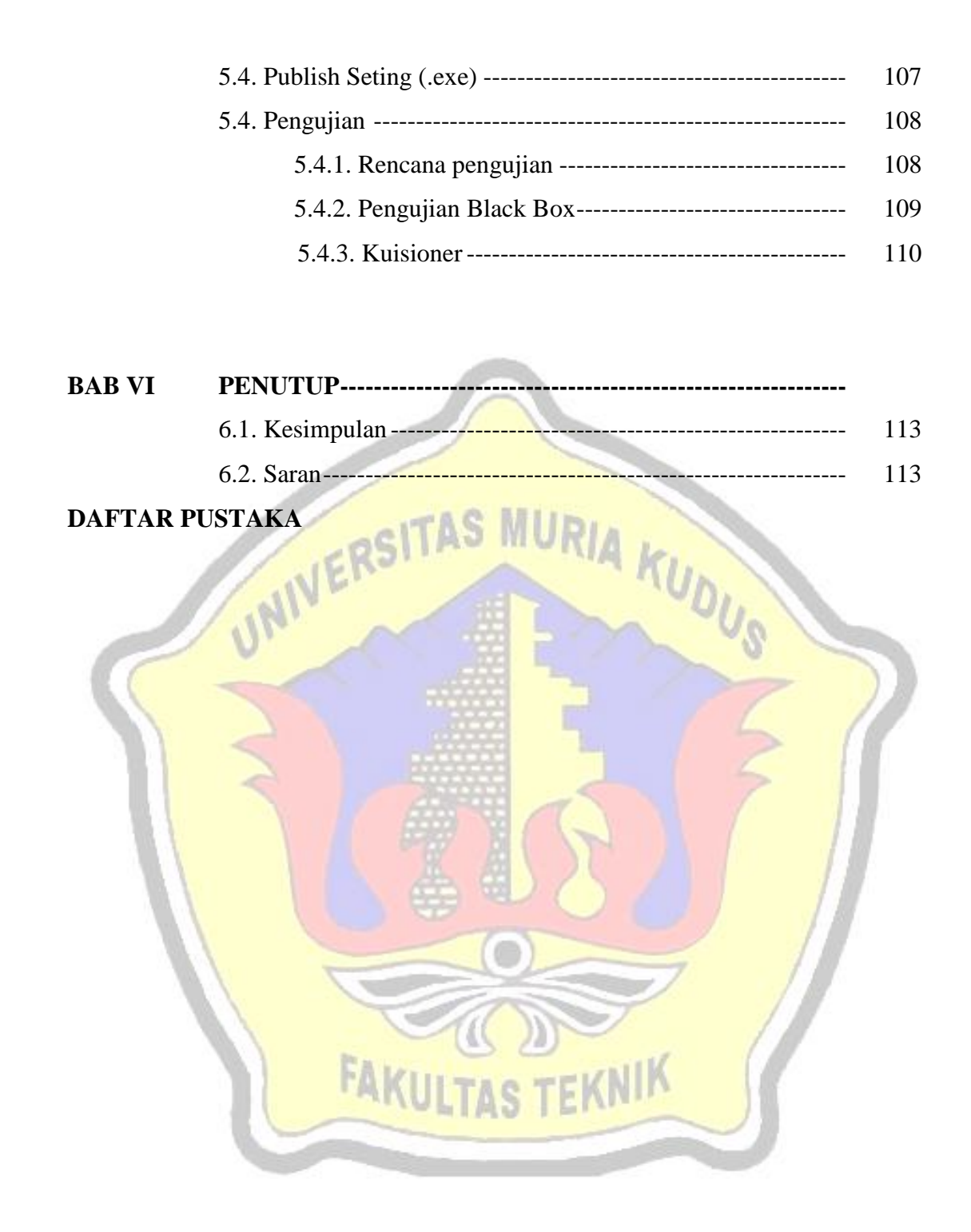

#### **DAFTAR TABEL**

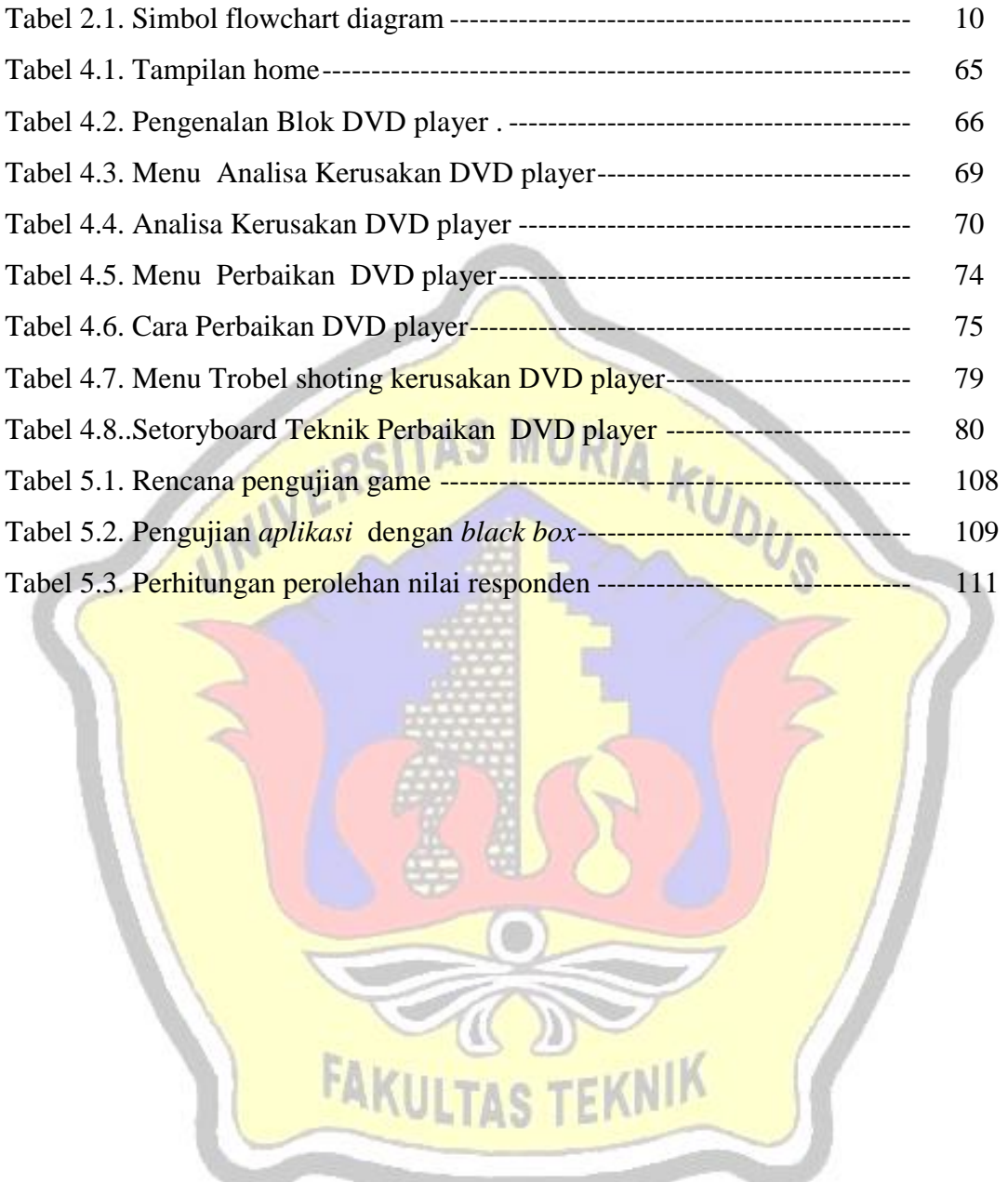

#### **DAFTAR GAMBAR**

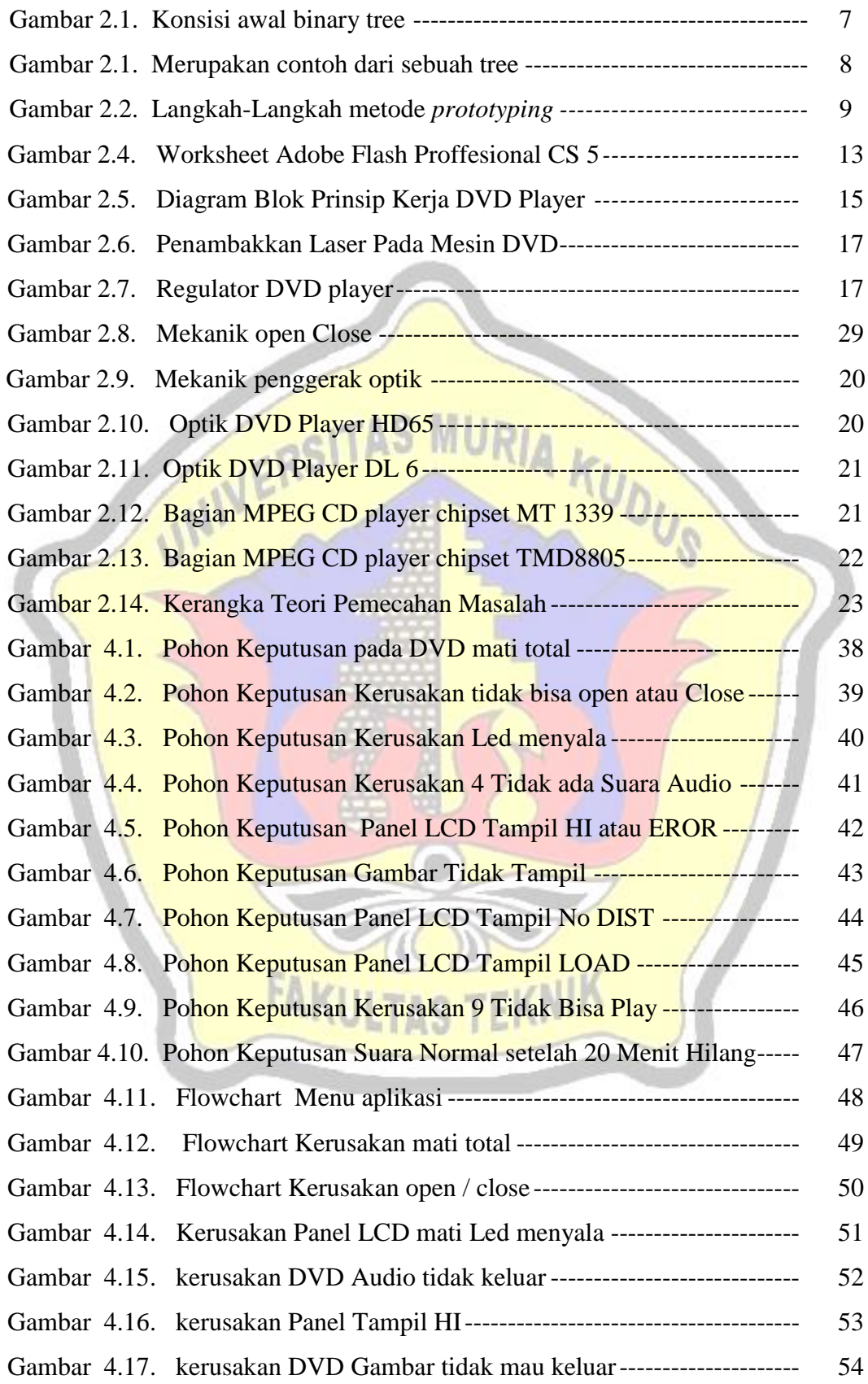

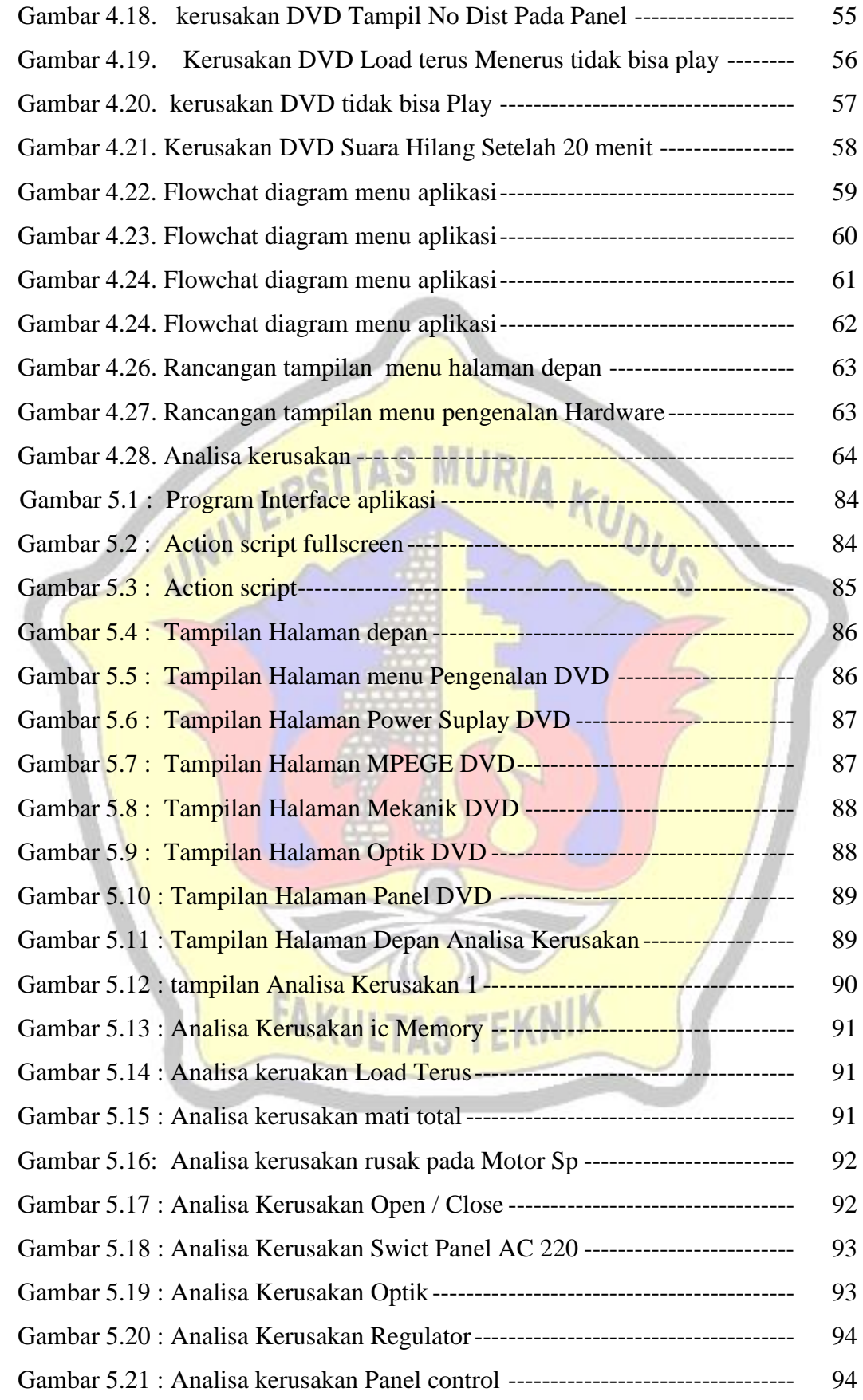

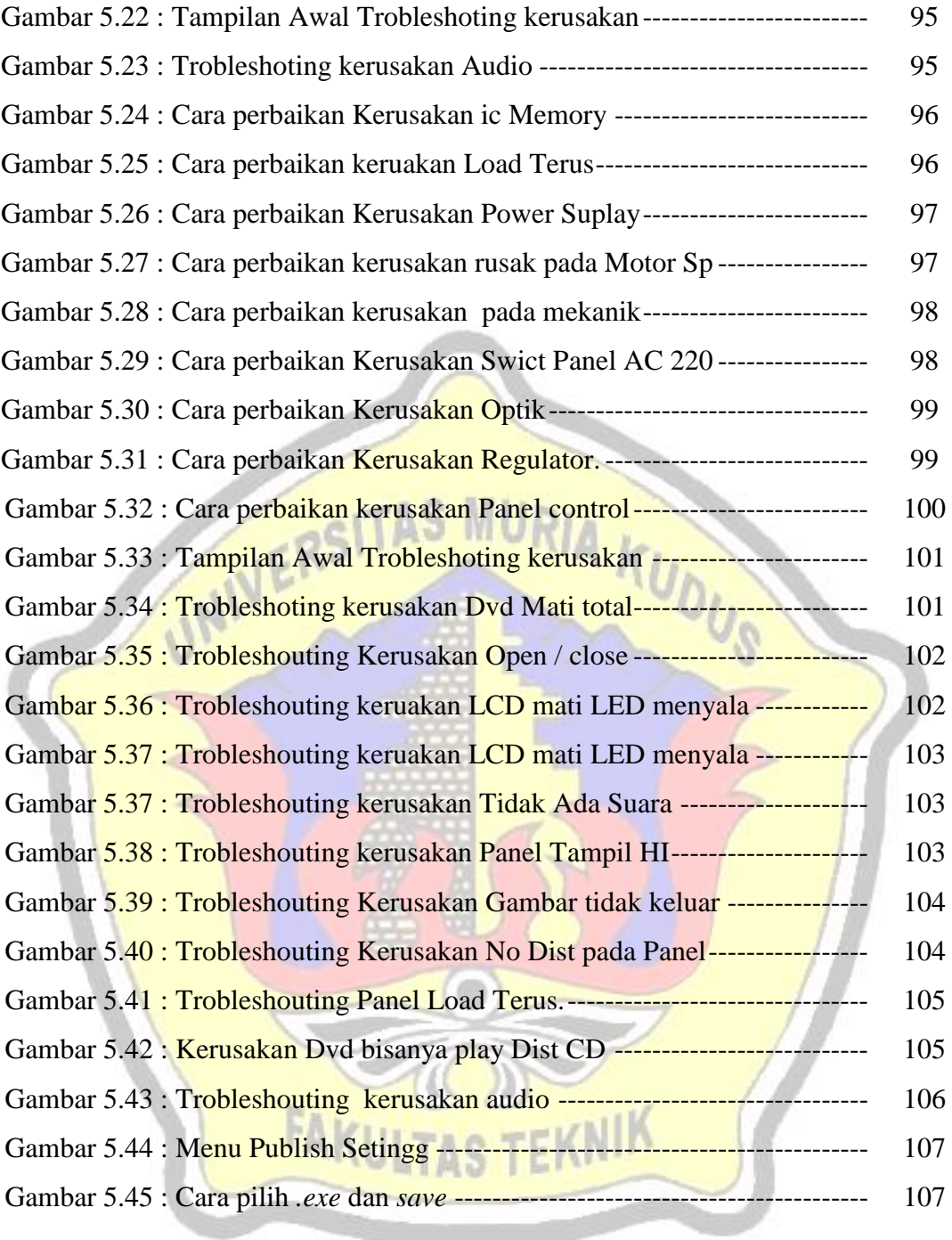